## Auxiliar 6

*Profesor: Pablo Guerrero. Auxiliar: Ian Yon viernes, 15 de mayo de 2015*

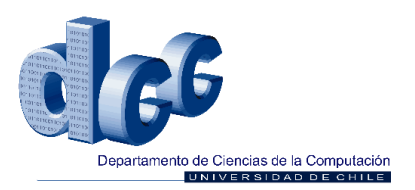

## **Problema 1**

Se dispone de chips de memoria de 128k×8b. Diseñe una interfaz de memoria que provea 512KB a un procesador con un bus de datos de 8b y un bus de direcciones de 19b.

## **Problema 2: Entrada - Salida**

Ud. dispone del teclado de la Figura 1, que está organizado como una matriz de 16 columnas de 6 teclas cada una. Para leer el estado de una columna completa (6 teclas), se suministra como entrada en  $C_3-C_0$  el número de la columna. El teclado entrega en  $K_5-K_0$  el estado de las 6 teclas pertenecientes a la columna. No es posible leer dos columnas al mismo tiempo.

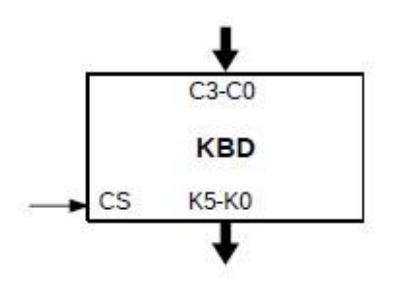

*Ilustración 1: Circuito KBD*

- 1. Construya una interfaz para este teclado considerando un computador con un bus de direcciones de 16 bits y un bus de datos de 8 bits. Su interfaz debe poseer 16 puertos de entrada en las direcciones 0xFF00 a 0xFF0F (en hexadecimal). Cada uno de estos puertos sirve para leer una columna del teclado. No implemente KBD.
- 2. Programe la rutina *int consultar tecla(int fila, int columna)*, que entrega *verdadero* si la tecla de coordenadas (fila, col) está presionada.

## **Problema 3: entrada y salida con interrupciones**

En la figura se muestra el dispositivo TIMER, que se programa para que produzca una interrupción al cabo de **t** ciclos del reloj. Para programarlo se enciende simultáneamente la entrada CS, WR y se especifica la cantidad de ciclos **t** en D31–D0.

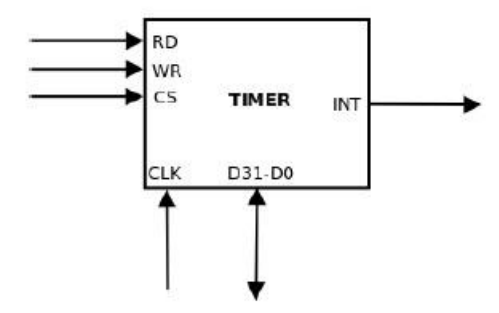

*Ilustración 2: Módulo TIMER*

Como se muestra en el diagrama de tiempo, el timer activará la línea INT después de **t** ciclos del reloj, la que permanecerá en 1 hasta que se desactive el timer. El timer se desactiva encendiendo CS, WR y poniendo ceros en  $D_{31}$ - $D_0$ . También se puede recuperar la cantidad de ciclos que restan para que se active la interrupción, lo que se logra encendiendo CS y RD. La cantidad de ciclos restantes t<sub>0</sub> aparece por  $D_{31}$ - $D_0$  (0 si el timer está desactivado).

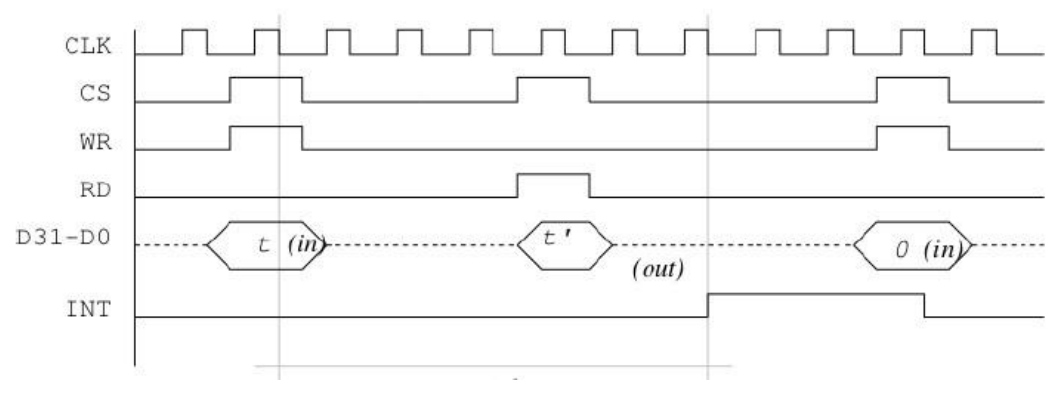

*Ilustración 3: Diagrama de tiempo TIMER*

- 1. Implemente una interfaz que conecte el timer de la Figura con un procesador M32. Haga que cada vez que se escribe un dato t en la dirección  $0xffff0000$  se programa el timer para que interrumpa en t ciclos del reloj si  $t > 0$ , o se desactiva el timer, si  $t = 0$ . Además haga que cada vez que se lea esa misma dirección se obtiene la cantidad de ciclos que restan para la interrupción.
- 2. Programe en C los siguientes procedimientos:
	- a.  $\text{progTimer}(\text{int } t, \text{void } (* f)())$ : programa el timer para que produzca una interrupción en t ciclos del reloj. Además registra el procedimiento f para que se invoque cuando ocurra la interrupción. Si t es 0, se desactiva el timer.
	- b. *handleTimer*(): rutina de atención de la interrupción que desactiva el timer e invoca el procedimiento f.